## Package 'saeHB.ME'

August 21, 2023

<span id="page-0-0"></span>Type Package

Title Small Area Estimation with Measurement Error using Hierarchical Bayesian Method

Version 1.0.1

Description Implementation of small area estimation using Hierarchi-

cal Bayesian (HB) Method when auxiliary variable measured with error. The 'rjags' package is employed to obtain parameter estimates. For the refer-ences, see Rao and Molina (2015) [<doi:10.1002/9781118735855>](https://doi.org/10.1002/9781118735855), Ybarra and Lohr (2008) [<doi:10.1093/biomet/asn048>](https://doi.org/10.1093/biomet/asn048),

zoufras (2009, ISBN-10: 1118210352).

License GPL-3

Encoding UTF-8

LazyData true

Imports coda, rjags, stringr

**Depends**  $R$  ( $>= 4.1$ )

RoxygenNote 7.2.3

NeedsCompilation no

Author Azka Ubaidillah [aut], Muhammad Rifqi Mubarak [aut, cre]

Maintainer Muhammad Rifqi Mubarak <rifqi.mubarak@bps.go.id>

Repository CRAN

Date/Publication 2023-08-21 04:00:02 UTC

### R topics documented:

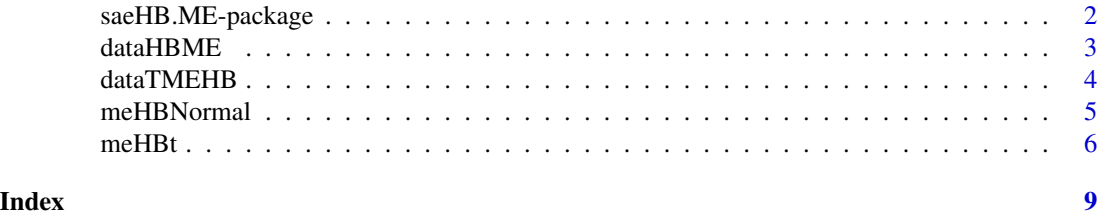

<span id="page-1-0"></span>

#### Description

Implementation of small area estimation using Hierarchical Bayesian (HB) Method when auxiliary variable measured with error. The 'rjags' package is employed to obtain parameter estimates.

#### Authors

Azka Ubaidillah, Muhammad Rifqi Mubarak

#### Email

Muhammad Rifqi Mubarak <rifqi.mubarak@bps.go.id>

#### Functions

- [meHBNormal](#page-4-1) Produces HB estimators, standard error, random effect variance, coefficient and plot under normal distribution.
- [meHBt](#page-5-1) Produces HB estimators, standard error, random effect variance, coefficient and plot under student-t distribution.

#### Author(s)

Maintainer: Muhammad Rifqi Mubarak <rifqi.mubarak@bps.go.id>

#### Authors:

• Azka Ubaidillah <azka@stis.ac.id>

#### References

Rao, J.N.K & Molina. (2015). Small Area Estimation 2nd Edition. New York: John Wiley and Sons, Inc <doi:10.1002/9781118735855>.

Ybarra, L.M. and Lohr, S. L. (2008). Small area estimation when auxiliary information is measured with error. Biometrika 95, 919-931 <doi:10.1093/biomet/asn048>.

Ntzoufras, I. (2009), Bayesian Modeling Using WinBUGS. 1st Edn., Wiley, New Jersey, ISBN-10: 1118210352.

<span id="page-2-0"></span>dataHBME *Sample Data for Small Area Estimation with Measurement Error using Hierarchical Bayesian Method under Normal Distribution*

#### Description

This data generated by simulation based on Hierarchical Bayesian Method under Normal Distribution with Measurement Error by following these steps:

- 1. Generate  $x_1 \sim \text{UNIF}(0, 1), x_2 \sim \text{UNIF}(1, 5), x_3 \sim \text{UNIF}(10, 15), \text{ and } x_4 \sim \text{UNIF}(10, 20)$
- 2. Generate  $v.x_1 \sim \text{Gamma}(1,1)$  and  $v.x_2 \sim \text{Gamma}(2,1)$
- 3. Generate  $x_{1h} \sim N(x_1, \text{sqrt}(v.x_1))$  and  $x_{2h} \sim N(x_2, \text{sqrt}(v.x_2))$
- 4. Generate  $\beta_0$ ,  $\beta_1$ ,  $\beta_2$ ,  $\beta_3$ , and  $\beta_4$
- 5. Generate  $u \sim N(0,1)$  and  $v \sim 1/(Gamma(1,1))$
- 6. Calculate  $\mu = \beta_0 + \beta_1 * x_{1h} + \beta_2 * x_{2h} + \beta_3 * x_3 + \beta_4 * x_4 + u$
- 7. Generate  $Y \sim N(\mu, \text{sqrt}(v))$

Direct estimation Y, auxiliary variables x1 x2 x3 x4, sampling variance v, and mean squared error of auxiliary variables v.x1 v.x2 are arranged in a dataframe called dataHBME.

#### Usage

data(dataHBME)

#### Format

A data frame with 30 observations on the following 8 variables.

Y direct estimation of Y.

- x1 auxiliary variable of x1.
- x2 auxiliary variable of x2.
- x3 auxiliary variable of x3.
- x4 auxiliary variable of x4.

vardir sampling variances of Y.

- v.x1 mean squared error of x1.
- v.x2 mean squared error of x2.

<span id="page-3-0"></span>

#### Description

This data generated by simulation based on Hierarchical Bayesian Method under Student-t Distribution with Measurement Error by following these steps:

- 1. Generate  $x_1 \sim \text{UNIF}(10, 20)$  and  $x_2 \sim \text{UNIF}(30, 50)$
- 2. Generate  $v.x_1 \sim 1/(Gamma(1,1))$
- 3. Generate  $x_{1h} \sim N(x_1)$
- 4. Generate  $\beta_0 = \beta_1 = \beta_2 = 0.5$
- 5. Generate  $u \sim N(0,1)$  and  $k \sim \text{Gamma}(10,1)$
- 6. Calculate  $\mu = \beta_0 + \beta_1 * x_{1h} + \beta_2 * x_{2h} + u$
- 7. Generate  $Y \sim t(k, \mu)$  and  $v = \sigma_y^2$

Direct estimation Y, auxiliary variables x1 x2 x3 x4, sampling variance v, and mean squared error of auxiliary variables v.x1 v.x2 are arranged in a dataframe called dataTMEHB.

#### Usage

data(dataTMEHB)

#### Format

A data frame with 30 observations on the following 8 variables.

- Y direct estimation of Y.
- x1 auxiliary variable of x1.
- x2 auxiliary variable of x2.

vardir sampling variances of Y.

v.x1 mean squared error of x1.

<span id="page-4-1"></span><span id="page-4-0"></span>meHBNormal *Small Area Estimation with Measurement Error using Hierarchical Bayesian Method under Normal Distribution*

#### Description

This function is implemented to variable of interest  $(y)$  that assumed to be a Normal Distribution when auxiliary variable is measured with error.

#### Usage

```
meHBNormal(
  formula,
  vardir,
 var.x,
  coef,
  var.coef,
  iter.update = 3,
  iter.mcmc = 10000,
  thin = 2,
  tau.u = 1,burn.in = 2000,
  data
)
```
#### Arguments

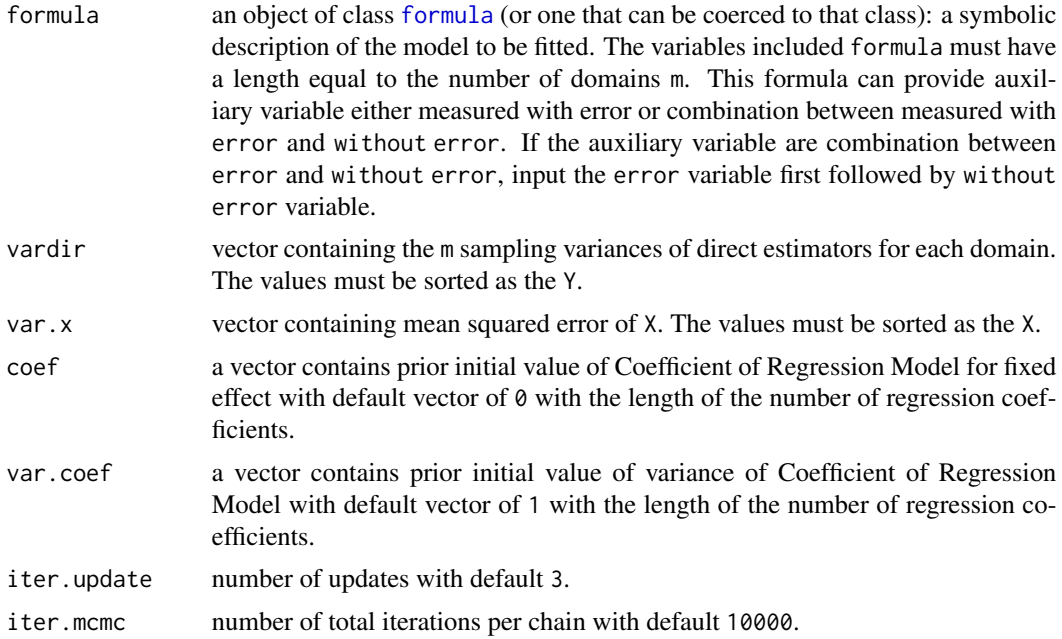

<span id="page-5-0"></span>6 meHBt

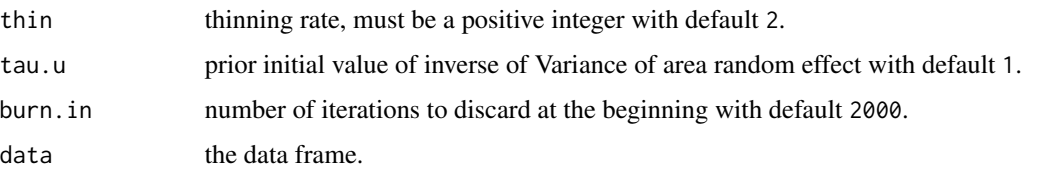

#### Value

This function returns a list with the following objects:

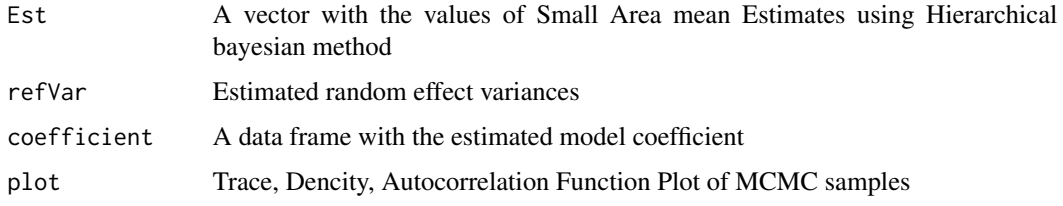

#### Examples

```
## Load dataset
data(dataHBME)
## Auxiliary variables only contains variable with error
example <- meHBNormal(Y~x1+x2, vardir = "vardir",
                   var.x = c("v.x1", "v.x2"), iter.update = 3, iter.mcmc = 10000,
                   thin = 5, burn.in = 1000, data = dataHBME)
## Auxiliary variables contains variable with error and without error
example_mix <- meHBNormal(Y~x1+x2+x3, vardir = "vardir",
                   var.x = c("v.x1", "v.x2"), iter.update = 3, iter.mcmc = 10000,
                   thin = 5, burn.in = 1000, data = dataHBME)
## Create dataset with nonsampled area
dataHBMEns <- dataHBME
dataHBMEns[c(1,10,20,30),"Y"] <- NA
```
## For data with nonsampled area use dataHBMEns

<span id="page-5-1"></span>meHBt *Small Area Estimation with Measurement Error using Hierarchical Bayesian Method under Student-t Distribution*

#### Description

This function is implemented to variable of interest  $(y)$  that assumed to be a Normal Distribution when auxiliary variable is measured with error.

#### <span id="page-6-0"></span> $m$ eHBt  $\sim$  7

#### Usage

```
meHBt(
  formula,
  vardir,
 var.x,
 coef,
  var.coef,
  iter.update = 3,
  iter.mcmc = 10000,
  thin = 2,
  tau.u = 1,burn.in = 2000,
  data
)
```
#### Arguments

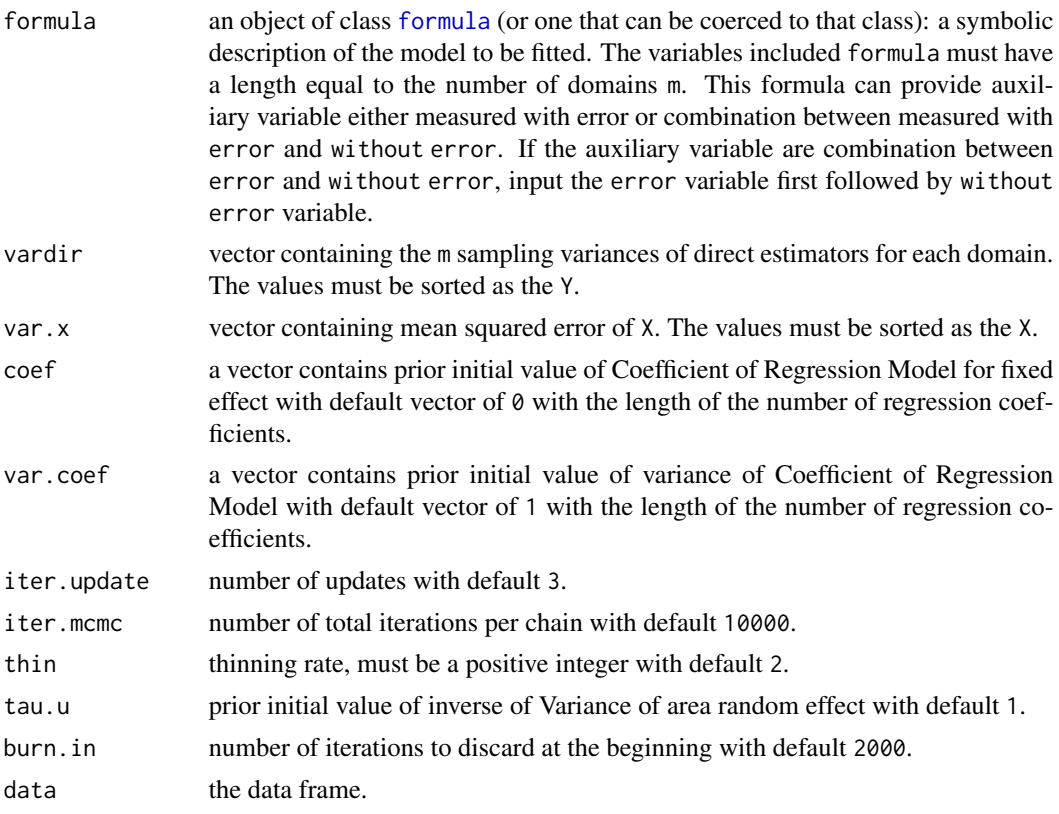

#### Value

This function returns a list with the following objects:

Est A vector with the values of Small Area mean Estimates using Hierarchical bayesian method

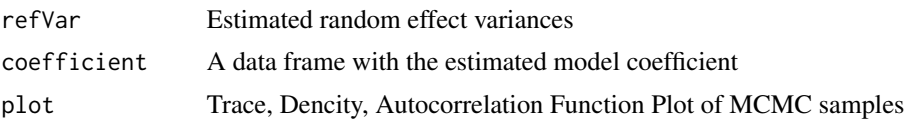

#### Examples

```
## Load dataset
data(dataTMEHB)
## Auxiliary variables only contains variable with error
example <- meHBt(Y~x1, vardir = "vardir",
                   var.x = c("v.x1"), iter.update = 3, iter.mcmc = 10000,
                   thin = 5, burn.in = 1000, data = dataTMEHB)
## Auxiliary variables contains variable with error and without error
example_mix <- meHBt(Y~x1+x2, vardir = "vardir",
                   var.x = c("v.x1"), iter.update = 3, iter.mcmc = 10000,
                   thin = 5, burn.in = 1000, data = dataTMEHB)
## Create dataset with nonsampled area
dataTMEHBns <- dataTMEHB
```
dataTMEHBns[c(1,10,20,30),"Y"] <- NA

## For data with nonsampled area use dataTMEHBns

# <span id="page-8-0"></span>Index

dataHBME, [3](#page-2-0) dataTMEHB, [4](#page-3-0)

formula, *[5](#page-4-0)*, *[7](#page-6-0)*

meHBNormal, *[2](#page-1-0)*, [5](#page-4-0) meHBt, *[2](#page-1-0)*, [6](#page-5-0)

saeHB.ME *(*saeHB.ME-package*)*, [2](#page-1-0) saeHB.ME-package, [2](#page-1-0)